# **Molecular Motors 2.04 Crack Full Version [Mac/Win]**

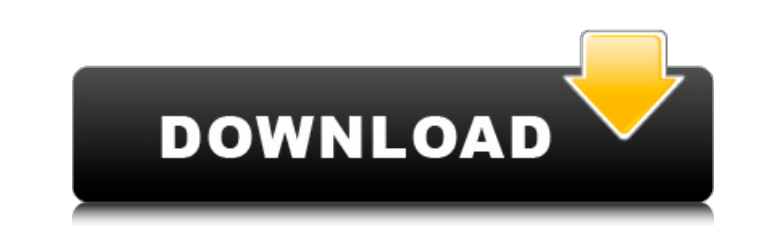

### **Molecular Motors 2.04 Crack [32|64bit]**

Your Task Setup the simulation parameters and start the motor simulation. Place a bead on the DNA chain and let the motor pull it. Keep an eye on the main window. Terminate the simulation. Customize the simulation paramete location. You must select one of the motor types to start the simulation. As you can see from the picture, it works by starting to pull the bead of DNA with the motors have different pulling properties depending on the kin DNA strand in a single direction only. You can also specify whether the motor should attach to a specified region of the strand. If this is true, the motor endore in a specific manner if the motor enters the region. For in that will try to pull a single base pair. How does this work? Take a look at the screenshots below. The laser in the center is moving a bead that is attached to the specified base. By default, the program displays the pote from the laser, which allows the motor to connect directly to the bead. The bead is pulled by the motor, which is shown by the slight indent at the bead's location. The laser can be moved by using the "drag" option. You ca program window. If the bead is not in the region that allows the motor to work, there is no change in the behavior of the simulation. Molecular Motors has several features that allow for an easy and efficient analysis of t Let's take a look at a detailed analysis of an example. Define the parameters Here we need to define the simulation parameters. In the main menu, open the "Options" menu (see Figure 1: Configuring the simulation Figure 1:

## **Molecular Motors 2.04 License Keygen**

This is an interactive Java software that demonstrates the basics of Cracked Molecular Motors With Keygen, which are proteins that help move substances inside organisms by binding to DNA and RNA. The software looks like a the simulation. You can also change the threshold that determines when a motor is able to bind to DNA and RNA. You can choose between two different types of molecular motors. The software also supports simulation of riboso simulation is and where the laser is placed. This tool was designed to be educational, but some users might find it fun to play around with. The only drawback is that the software has limited options for customization. Mol allows you to control the movement of molecules in DNA and RNA, but it's not as user-friendly as it might be. There are some bugs that make it difficult to interact with the main window, but the other ones do not affect th to choose the number of simulation steps you want the program to run through. You can start the simulation at a certain point and track the movement of the beads. The simulation is in real-time, so you can view how DNA cha user-friendly and requires some mouse-clicking as you have to drag them to where you want them to be. This is a pretty cool program that allows you to control the movement of molecules in DNA and RNA, but it's not as userwindow, but the other ones do not affect the core functionality. The only drawback is that the software has limited options for customization. A: molecular\_designer is a free software that allows you to design DNA or RNA s allows you to design DNA/RNA strands by specifying the base (i.e. adenine, cytosine, guanine, etc.) or the nucleotide bases (i.e. 5 b7e8fdf5c8

#### **Molecular Motors 2.04 With Keygen Free Download [Updated] 2022**

Molecular Motors is a Java-based molecular simulator with several features and options. # 2.1 Basic Configuration of the Molecule # 2.2 Simulation of the Molecule # 2.3 Display # 2.4 Representation # 2.5 Control # 2.6 Help well as the focus and strength of the laser beam. There's also a histogram that displays the position of the molecule in relationship to the laser. You can even set the simulation area and the number of particles in the si installation of the Java Development Kit (JDK) and you don't need to have a Java plugin installed. Using the drawing application, you can drag and drop the molecules you create onto the area where the simulation will take certain force constants. Your molecules can be shaped as hexahedrons, irregular polygons or even as spheres. You can specify the color and size of each molecule, as well as its shape and location. You can also add and dele displayed, which is adjustable in the program options. You can also specify the color of the particles and have them be animated during the simulation. In the simulation, you have the option to choose between several force molecule can vary drastically. The unit of length in the simulation can be specified in the options as well. How to use: You can run the simulation by pressing the "Simulate" button at the top of the main window. You can a using the simulation control window, which you open by pressing the "Controllers" button at the top of the main window. You can save the simulation results by pressing the "Save" button at the top of the main window. You c the particle

Molecular Motors is a Java-based simulation that allows you to visualize the interactions between nanoparticles and DNA. Molecular Motors has two independent views: the first shows a panel of simulation details. You can ea illustrates the simulation through a floating XY plot of the DNA strand. The strand itself is represented by a blue tube and the tethered bead, which is subject to the molecular motor, is displayed by a blue dot. You can e simulation as often as you want by clicking on the STOP button at the bottom of the main window. You can define the settings of the simulation by clicking on the right panel. You can choose the types of force between the b stiffness of the strand (between 0 and 300) - the range of the force (between -0.3 and 0.3 newtons) - the range of the range of the random displacement (between -0.01 and 0.01 pico-meters (x and y) - the number of steps pe choose among two modes to display the simulation: - a rectangular plot of the molecule when the robot moves the DNA bead along the strand - a movie showing the length of the simulation The simulation results can be exporte more about molecular motors and DNA interaction. Use Molecular Motors if you want to learn how to play with molecular motors. Try to simulate different situations in the program. How To Run Molecular Motors: Use the follow computer. 2. Start Molecular Motors and load all the parameters you want to use. The default settings can be found in the main window at the bottom of the screen. 3. Set the simulation speed, frame rate and laser power. Yo Run the simulation until it is finished. Molecular Motors Suggestions: 1. Repeat steps 2-4 until you

#### **What's New In?**

## **System Requirements:**

Minimum System Requirements: OS: Windows XP SP3/Vista SP2/7/8 Processor: 2.6 Ghz Dual Core or better Memory: 2 GB Graphics: 256 MB DirectX 9.0c Hard Drive: 2 GB Free Additional Notes: The game uses a texture filtering algo 10.6 Processor: 2.6 Ghz Dual Core or

#### Related links:

[https://olioscuteri.it/wp-content/uploads/2022/07/TorrentSafe\\_Crack\\_\\_\\_With\\_License\\_Code\\_Free\\_Download\\_2022.pdf](https://olioscuteri.it/wp-content/uploads/2022/07/TorrentSafe_Crack___With_License_Code_Free_Download_2022.pdf) <https://wakelet.com/wake/ytss1BFaOd9z2OtgW55kA> <https://thecryptobee.com/securitygateway-for-exchange-smtp-9-2-2-crack-free/> <https://www.eventogo.com/media-gallery-manager-1-6-0-crack-activation-key-free-x64/> <https://caspianer.com/wp-content/uploads/2022/07/nayfayn.pdf> <https://ameppa.org/2022/07/04/free-disney-plus-download-3-5122-crack-free/> <https://www.cranfordnj.org/sites/g/files/vyhlif436/f/uploads/certifiedcopyapplication.pdf> <https://www.21machineandfab.com/sites/default/files/webform/vcd-dvd-direct-maker.pdf> <https://uniqueadvantage.info/file-processor-crack-free-for-pc-april-2022/> <https://spacemonkeymedsofficial.com/objectdcl-editor-crack-latest-2022/> <https://suitable-falls.000webhostapp.com/advert/costaware-keygen-for-lifetime-download-3264bit-2022/> <https://abckidsclub.pl/qiling-disk-master-server-crack-download/> <http://togetherwearegrand.com/?p=36042> <https://joyfuljourneyresources.net/wp-content/uploads/2022/07/chesile.pdf> <https://immanuelglobalwp.com/gr-55-floorboard-registration-code-free-download-x64-latest-2022/> <https://fuerzasparavivir.com/wp-content/uploads/2022/07/JoyToKey.pdf> [https://l1.intimlobnja.ru/foo\\_cad-crack-with-license-key-free-download/](https://l1.intimlobnja.ru/foo_cad-crack-with-license-key-free-download/) <https://mandarinrecruitment.com/system/files/webform/enhanced-locked-print-nx-flexrelease-server.pdf> <https://www.swinoujskie.info/advert/errmsg-crack-free-download/> <http://nineteeneightzero.com/labeldirect-for-toshiba-crack-serial-key-free-latest-2022/>